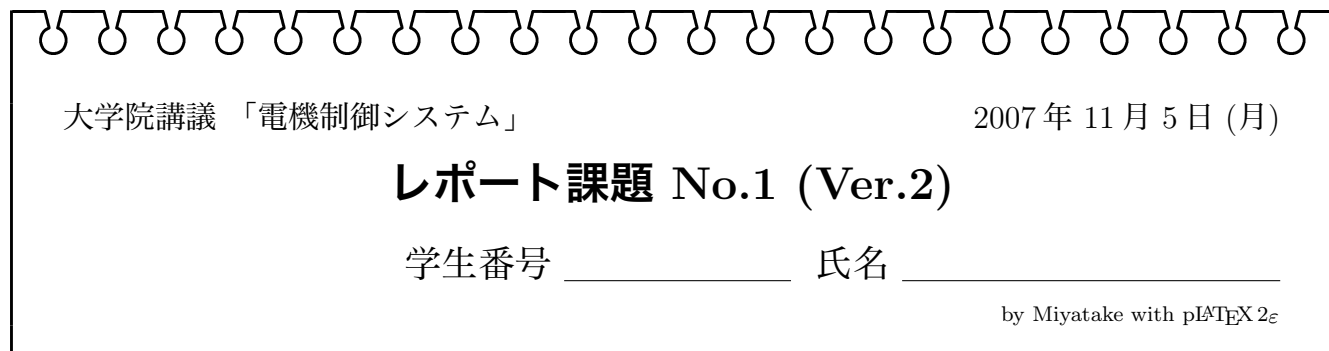

このレポートは,休講となる 11/12 の回を補うためのものである。11/19 の授業開始時に,こ れをプリントアウトしたものに,波形を添えて提出すること。

# **1 用いるモデル**

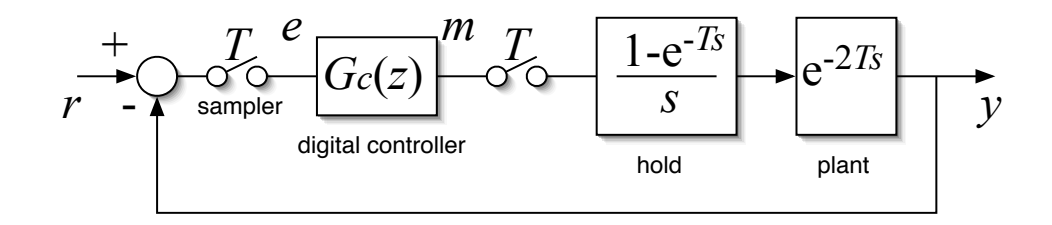

#### 図 1: **むだ時間を含むシステムのディジタル制御**

図 1 に示すディジタル制御系を考える。プラントの伝達関数には、時間 2*T* のむだ時間があり、 次式で表されるとする。

$$
G_0(s) = e^{-2Ts} \tag{1}
$$

0 次ホールドも含めた全体の伝達関数 *G*(*s*) は、次式のようになる。

$$
G(s) = \frac{1 - e^{-Ts}}{s}e^{-2Ts} = \frac{1}{s}(1 - e^{-Ts})e^{-2Ts}
$$
\n(2)

*z* 変換に直す(変換表を利用)と、次式になる。

$$
G(z) = \frac{1}{1 - z^{-1}} (1 - z^{-1}) z^{-2} = z^{-2}
$$
\n(3)

ディジタル制御器 *Gc*(*z*) は、有限整定法により次の式を満たすように決める。

$$
\frac{G_c(z)G(z)}{1+G_c(z)G(z)} = \sum_{i=0}^{N} a_i z^{-i} \qquad \left(\sum_{i=0}^{N} a_i = 1\right)
$$
\n(4)

整理すると、

$$
G_c(z) = \frac{1}{G(z)} \frac{a_0 + \dots + a_N z^{-N}}{1 - a_0 - \dots - a_N z^{-N}}
$$
(5)

となり、式 (3) を代入すると次式のようになる。

$$
G_c(z) = \frac{a_0 z^2 + a_1 z + a_2 + a_3 z^{-1} + \dots + a_N z^{-N}}{1 - a_0 - \dots - a_N z^{-N}}
$$
(6)

制御器入出力 *E*(*z*)*, M*(*z*) を用いると、次式のようになる。

$$
M(z)(1 - a_0 - \dots - a_N z^{-N}) = E(z)(a_0 z^2 + a_1 z + a_2 + a_3 z^{-1} + \dots + a_N z^{-N})
$$
 (7)

サンプリング値 *e*(0)*, e*(*T*)*, e*(2*T*)*· · · , m*(0)*, m*(*T*)*, m*(2*T*)*, · · ·* を用いて漸化式に直すと、次式の ようになる。

$$
(1 - a_0)m(iT) = a_1m((i - 1)T) + \cdots + a_Nm((i - N)T)
$$
  
+ 
$$
a_0e((i + 2)T) + a_1e((i + 1)T) + a_2e(iT) + a_3e((i - 1)T)
$$
  
+ 
$$
\cdots + a_Ne((i - N + 2)T)
$$
 (8)

*e*((*i* + 2)*T*)*, e*((*i* + 1)*T*) は未来の情報になるので、これを制御に使うことは不可能である。した がって、*a*<sup>0</sup> = *a*<sup>1</sup> = 0 でなくてはならない。

有限整定法の条件は ∑ *N i*=0  $a_i = 1$  である。ここでは,次のようにする。

$$
N = 4, \quad a_2 = 0, \ a_3 = a_4 = \frac{1}{2} \tag{9}
$$

このとき、最終的な漸化式は次のようになる。

$$
m(iT) = \boxed{m((i-2)T) + \boxed{m((i-3)T) + \boxed{m((i-4)T) + \boxed{m((i-4)T) + \boxed{m((i-2)T) + \boxed{m((i-2)T
$$

なお、プラントと 0 次ホールドを合わせた特性 *G<sup>z</sup>* は式 (3) で表せるので、プラント入力(制 御器出力)*m*(0)*, m*(*T*)*, m*(2*T*)*, · · ·* と出力 *y*(0)*, y*(*T*)*, y*(2*T*)*· · ·* の関係は次のようになる。

$$
y(i) = \boxed{m(i) + \boxed{m((i-1)T) + \boxed{m((i-2)T)}}
$$
(11)

### **2 制御系の時間応答**

*T* = 1 とし、表 1 を埋めるよう式 (10) , (11) を計算することで、ステップ入力 *r* に対して有限 整定することを確かめよ。*y* はある時点からすべて 1 になるはずである<sup>1</sup>。

## **3 Excel によるシミュレーション**

この表の計算は,Excel(または OpenOffice の Spreadsheet などの互換アプリケーション)で も計算できるはずである。Excel で解き,入出力波形をグラフにせよ。 さらに,式 (9) の設計条件を変えて式 (10) , (11) を計算し直し,入出力波形を調べてみよ。

<sup>1</sup>この場合,サンプリング点間の応答が分からないので,注意が必要である。点間で振動を起こす場合もある。

### 表 1: **制御系の時間応答**

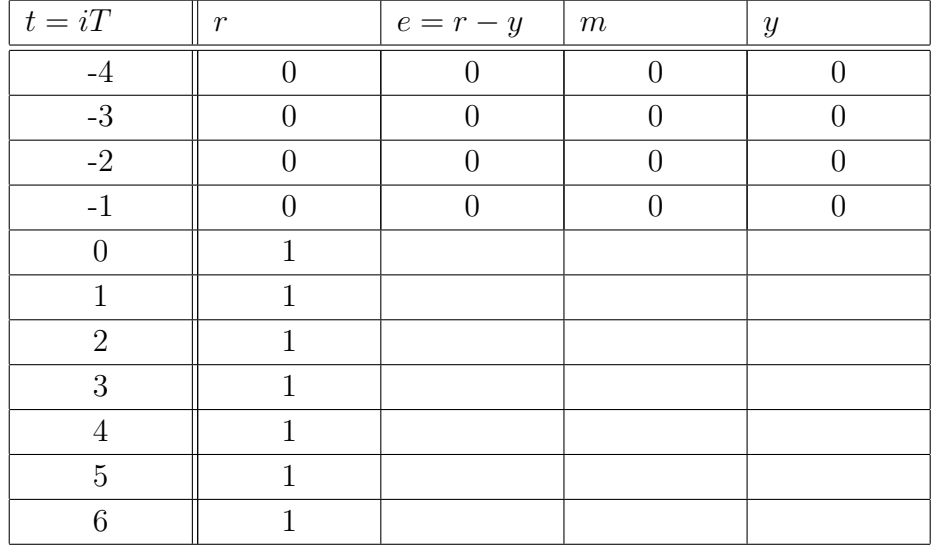

以下,グラフの添付欄に使ってよい

 $\mathcal{L}=\{1,2,3,4\}$  , we can consider the constraint of  $\mathcal{L}=\{1,2,3,4\}$